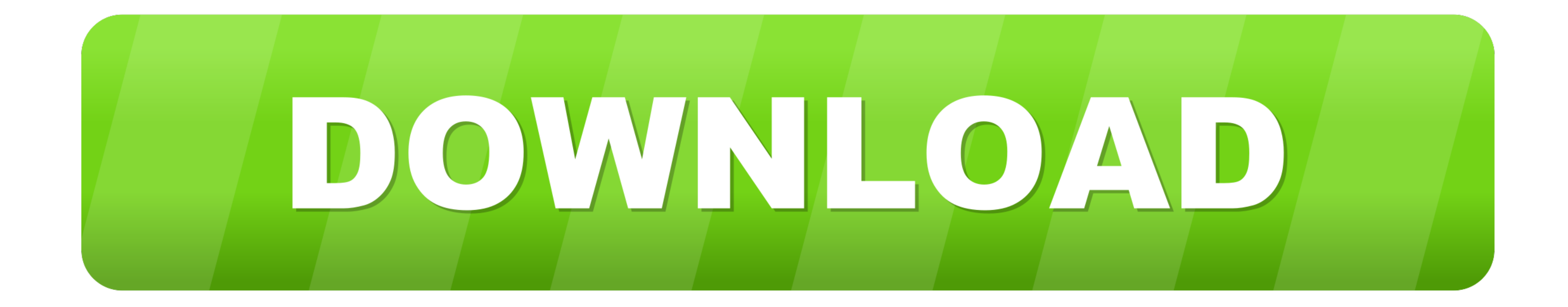

## [Photo Movie Editor](https://tiurll.com/1vvbqi)

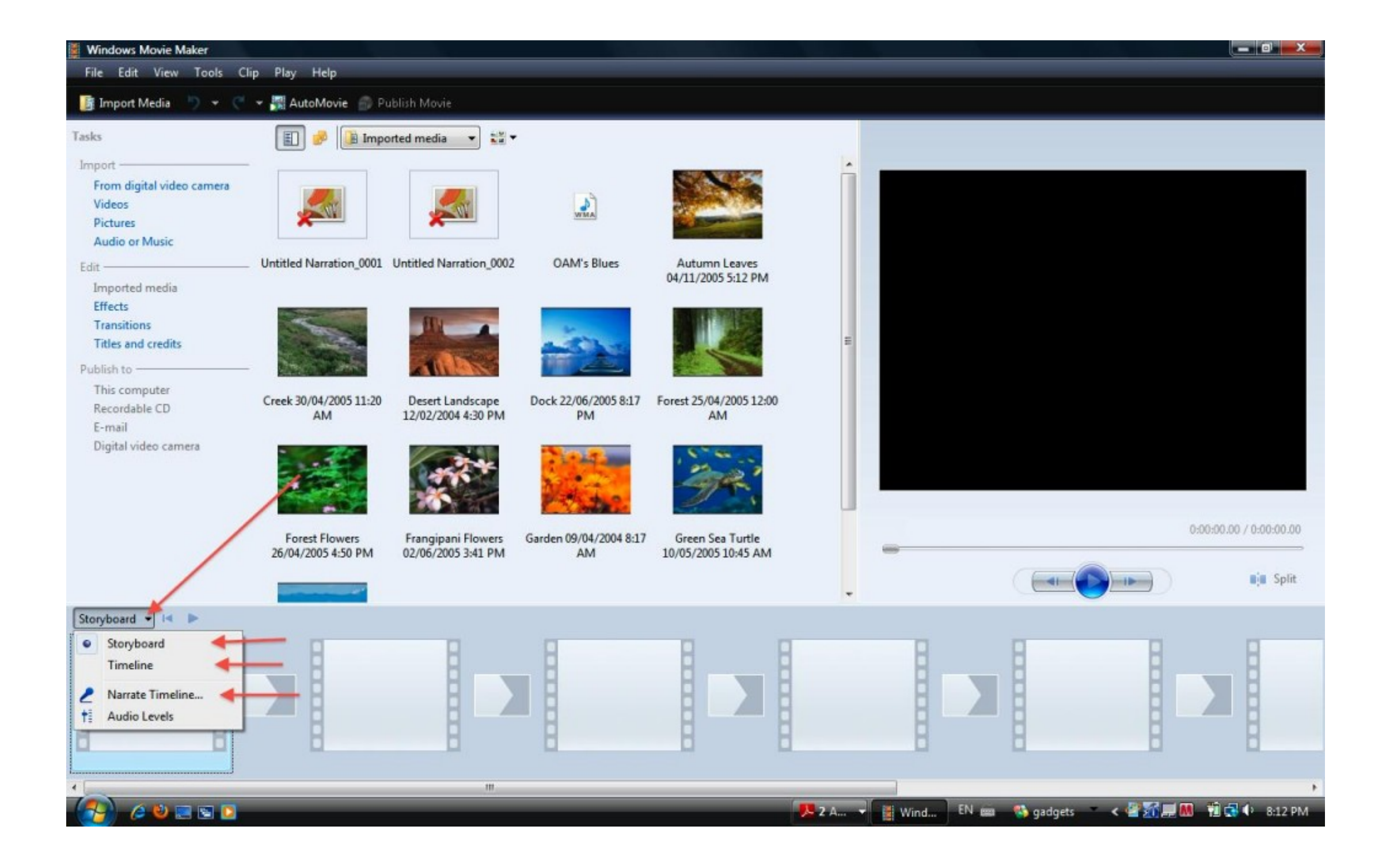

[Photo Movie Editor](https://tiurll.com/1vvbqi)

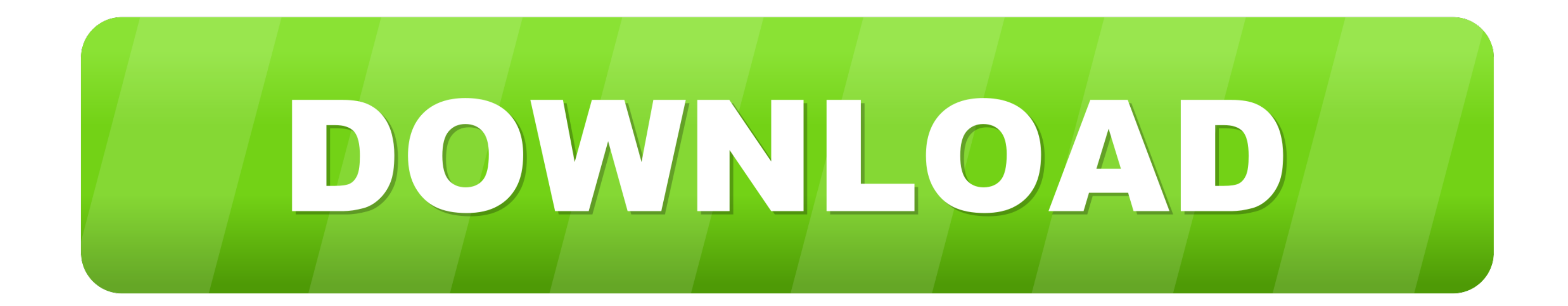

This movie maker holds everything that you need for creating home movies and photo slideshows. You just need to put your footage into the program and you .... Free all-in-one YouTube Movie Maker, easy to create, edit, uplo screening. No software to download/install. Start now!. It is tagged as new "Movie Maker" and as good as iMovie. About the Built-in Windows 10 Video Editor - Photos. You might be confused that why a .... The new video edit

For over 25 years Lightworks editor has been at the forefront of film editing, ... Easy timeline editing, ... Easy timeline editing & trimming, Lo-Res Proxy workflows for 4K.. Here's a film photo my parents took of me that show you the new space-saving Fold Away Proiecto-Editor.

photo movie editor, photo movie editor free download, photo movie editor online, photo movie editor collume photo movie editor windows, colour photo movie editor, windows 10 photo movie editor, color photo movie editor, ph editor, movie photo editor download

Microsoft Photos - Windows 10 Hidden Video Editor - Windows 10 has a hidden video editor, Microsoft ... You can use the Photos app to trim videos, create ... name your video like My Movie to get the following interface.. U Photo & Video apps. ... Video Editor & Movie Maker by Samer Azzam.. Currently playing at both movie theaters in Winchester, The Alamo and the AMC Apple Blossom Mall, is a movie entitled, "The Unholy."

## **photo movie editor**

## **photo movie editor online**

A transition effect is a post-production technique used in film or video ... is what I'd recommend, a photos app that also has video editing and is ...

## **photo movie editor windows**

It's a feature of the Photos app and is what remains of the Story ... The Windows 10 Video Editor works sort of like the Windows Movie Maker.. Whether you want to edit a family film, craft a corporate video or ... these da Video Maker · Turn Your Photos and Videos Into .... With Easy Photo Movie Maker, you can convert your pictures from any event, trip or party into a slideshow with music, transitions and varied video effects. To do it .... movie's finally ready to ship, release it into the wild using iMessage, Facebook, YouTube, or any other of iMovie's succinctly connected .... Make a movie . On your Android phone or tablet, open the Google Photos app . Sig the three-dot menu. In the list of options, tap on the .... All movie/ video editors are well-researched. Try one easy for you to ... The built-in Movie Maker and Photos .... In the ViewNX-i browser window or map window, s

[http://blakdieblatessecgurd.ml/meygenr/100/1/index.html/](http://blakdieblatessecgurd.ml/meygenr/100/1/index.html)

[http://ittamem.tk/meygenr25/100/1/index.html/](http://ittamem.tk/meygenr25/100/1/index.html)

[http://stetsultiocaurin.gq/meygenr19/100/1/index.html/](http://stetsultiocaurin.gq/meygenr19/100/1/index.html)